## **PharmaSUG 2016 - Paper DG11 Displaying data from NetMHCIIPan using GMAP: the SAS System as a Bioinformatics Tool**

Kevin R. Viel, Ph.D., Histonis, Incorporated; Atlanta, GA

## **ABSTRACT**

The binding of peptides to HLA Class II molecules is a seminal event in adaptive immunology. From vaccine development to immunogenicity, the prediction of binding affinity (strength) is extremely important information. The NetMHCIIpan 3.1 Server provides estimates of the binding affinity for specific peptides and given HLA molecules. The goal of this paper is to describe the basics of immunology with respect to HLA, to describe how to obtain estimated binding affinity interactively using NetMHCIIpan, and how to present these data using the SAS system using the GMAP procedure complimented by the ANNOTATE facility.

## **INTRODUCTION**

To survive the onslaught of microbes, such as bacteria, archaea, viruses, molds, fungi, and protozoans, the body requires effective defenses. The defenses can be simple like barriers, such as the skin, but also include a system of pathways and mechanisms far more complex than that of the coagulation system. Perusing the Human Microbiome Project (http://hmpdacc.org/) created by the National Institutes of Health (NIH) one can begin to appreciate the vastness of one's microbiome. Indeed, some estimates suggest that within one's body, the ratio of bacteria to human cells is 10:1. These microbes can be symbiotic, commensal, or parasitic. The latter class is the proper target of the immune system.

The Human Leukocyte Antigen (HLA) or Major Histocompatibility Complex (MHC) are a cluster of genes that are central to the immune responses and code for a transmembrane proteins that, among the phases of its lifecycle, are ligands for antigen-specific T-cells. They are divided into two classes with a distinguishing feature that Class I has a peptide binding groove that is closed on the ends, limiting the size of the bound peptide to approximately nine amino acids (AAs) in length, also known as a nonamer or 9mer (9 AA polymer, since a peptide is a polymer of amino acids). If a T-cell with an appropriate receptor encounters a peptide-HLA (pHLA) complex, then it may bind it and initiate an immune response of the adaptive immune system. Knowing whether a HLA molecule will bind a given peptide is a major focus in fields such as infectious diseases or the development of vaccine and biologics. The goal of this paper is to briefly describe HLA-II and their role in immune responses, to introduce the NetMHCIIpan 3.1 Server<sup>1</sup>, and to detail a program that uses the GMAP procedure and ANNOTATE facility of the SAS System® to create map of estimated binding strengths of peptides that span a protein.

# **THE HLA (MHC) SYSTEM**

Located on Chromosome 6, the HLA genes occupy approximately 4 Mb of DNA. These DNA variants in these genes are among the most abundant in the genomes, especially with regard to functional variants. This density results in the diversity needed to react against the vast microbiome, whose survival depends on overcoming or evading the immune system, resulting in continual evolution.

Macrophages, B-cells, and dendritic cells (DC) are professional antigen presenting cells (APC) that specialize in uptake of proteins, the processing of them to peptides, and presentation of these peptides to other cells, such as Tcells. This paper will focus on DCs, which are quite efficient at activating antigen-specific CD4+ T-cells (the host cell for HIV). The term antigen derives from antibody generating because a T-cell activated by an appropriate encounter with it cognate antigen presented by an APC may activate or "help" a B-cell, which then produces antigen specific antibodies. This class of T-cells is known as Helper T-cells. Cluster of differentiation (CD) are protein receptors in the membranes of cells that were first identified by immunophenotyping protocols. The distribution of such receptors define the cell type, although hundreds of CD have been identified and cells have numerous CD, cells may be named by the "predominate" CD. Other important classes of T-cells are the CD8+ Cytotoxic T-cell (CTL), the CD17+ helper T-cell (Th17), or CD4+CD25+ regulator T-cell (Treg). Helper T-cells are further classified by their predominant cytokine profiles: Th1 and Th2 cells. Th2 cells are responsible for strong antibody responses, hyper-reactive episode of which can result in disorders like asthma.

An immature DC is reminiscent of a snow flake or starfish with is branched dendrites (protrusions) spreading out to its environment. Like T-cells and B-cells, DCs originate from the haematopoietic stem cells of the bone marrow. The immature DCs migrate between the blood, lymph, and peripheral tissues, like the skin. When located where microbes or antigens might enter the body, the DC samples its environment, taking up proteins and other material through endocytosis, pinocytosis, or phagocytosis. The antigen laden DC then migrate to the draining lymph nodes,

where they mature. The DC processes the proteins in proteolytic compartments, endosomes, phagosomes, or lysosomes, which also contain HLA-II molecules, which the immature DC constitutively expresses.

HLA-II molecules are a heterodimer of  $\alpha$  and  $\beta$  subunits. The peptide bound in the HLA-II groove may have flanking residues (AAs) that both interact with the HLA-II molecule to stabilize the binding and that may be proteolyzed (cleaved) through the life cycle of the peptide/HLA-II complex (pHLA-II). Considering the HLA-DR isotype (genes in a family) as an example, HLA-DRA codes for  $\alpha$  subunit and HLA-DRB1 or its paralogs (distinct genes thought to have arisen by duplication) DRB3, DRB4 or DRB5 code the β subunit of a HLA-DR molecule. Importantly, variants have not been reported in the loci that code for the binding groove of HLA-DRA, unlike those for HLA-DPA and HLA-DQA.

In the endoplasmic reticulum (ER), the newly formed MHC-II associates with the Invariant chain (Ii), which occupies its binding groove with flanks extending out of the groove, and may traffic to the cell membrane or, via the trans-Golgi network, directly to a mature endosome. From the cell membrane, the HLA-II/Invariant chain complex may be endocytosed thus forming an early endosome in the cytoplasm. The internal environment of these compartments becomes increasingly acidic as the endosome matures promoting the processing by endopeptidases of the Invariant chain until it is just the Class II-associated invariant chain peptide (CLIP), an approximately 20 AA peptide (20mer). With its grooved occupied by CLIP, the HLA-II cannot bind peptides also produced in this compartment until HLA-DM interacts with it to induce a conformation change that results in the release of CLIP. When the now free groove of the HLA-II encounters peptides, whether derived from self or foreign proteins, it may bind them with varying affinity (strength).

A peptide/HLA-II complex (pHLA-II) of sufficient stability will then traffic to the cell membrane. Importantly, the pHLA-II generated in the same compartment will traffic together and cluster in lipid rafts or microdomains, 5-100 nanometer regions rich in cholesterol, sphingolipids, and proteins such as pHLA-II that have lifetimes of less than 10 milliseconds<sup>2</sup>. Although a typical DC might display the tens of thousands of HLA-II, no more than 500 appropriate pHLA-II might active antigen-specific T-cells<sup>3</sup>. That is, the local clustering of a very small fraction of the total pool of all HLA-II increases the probability of an immunologic synapse between a DC and naïve T-cells. Disruption in vitro of the lipid rafts in DC loaded with small amounts of antigens suppresses the activation of co-cultured naïve T-cells, but this effect could be overcome by an increased load of antigen.

The process of proteolysis may be stochastic in the very least due to random sample of its environment the DC may obtain, but also because of the (random) variation in the distribution of proteases, such as the cathepsins. Binding competition for the HLA-II grooves may not be limited to peptides derived from other peptides, but, potentially, also those derived from the same protein, which obviously are internalized together if the protein is intact. Whether peptides are liberated (proteolyze) from a given protein is an important question outside the scope of this paper, but the relevant and important question is whether the groove of a HLA-II molecule can bind the peptide. To obtain the empirical data to establish this is prohibitively resource intensive. Our group previously calculated that 951 proteins in what we termed the coagulation biosystem contained 350,570 distinct 10mers<sup>4</sup>, far too many to test among the hundreds of HLA-II alleles. To approach this question, several groups have created algorithms to estimate the binding strength of a given pHLA-II. This paper focuses on the NetMHCIIpan server<sup>1</sup>.

## **NETMHCIIPAN 3.0 SERVER**

"The NetMHCIIpan method is based on an ensemble of artificial neural networks trained on quantitative peptide binding data covering multiple MHC class II molecules."<sup>1</sup> An interactive version of the NetMHCIIpan 3.0 Server is available to the public through the kindness of the Center for Biological Sequence of Analysis of the Technical University of Denmark.

The user has a choice of the format of the sequence(s) that he or she wishes to submit. This talk will focus on the Fasta format. The Instructions tab includes a description of the Peptide format. Figure 1 illustrates two possible submissions in the Fasta format. Each entry starts with a header on the first line that begins with ">" in the first column. The header text should begin immediately in the second column without a blank space. The widths of the lines are typically 60 or 80 bytes. Those readers who might desire longer lines should verify that this will not cause an error or truncation in the tools that they might use. In Figure 1b, each sequence starts with a header and can span multiple lines.

The sequence in Figure 1a is the National Center for Biotechnology Information (http://www.ncbi.nlm.nih.gov/) reference sequence for full-length (FL) coagulation Factor VIII (FVIII) for release hg19. Deficiency or absent of FVIII activity (FVIII:C) causes Hemophilia A, a bleeding disorder that affects mostly males since the structure gene, F8, is on the Chromosome X. The lengths of the lines in Figure 1a are 60 bytes. The sequences in Figure 1b represent AA substitutions caused by single nucleotide variants (SNPs).

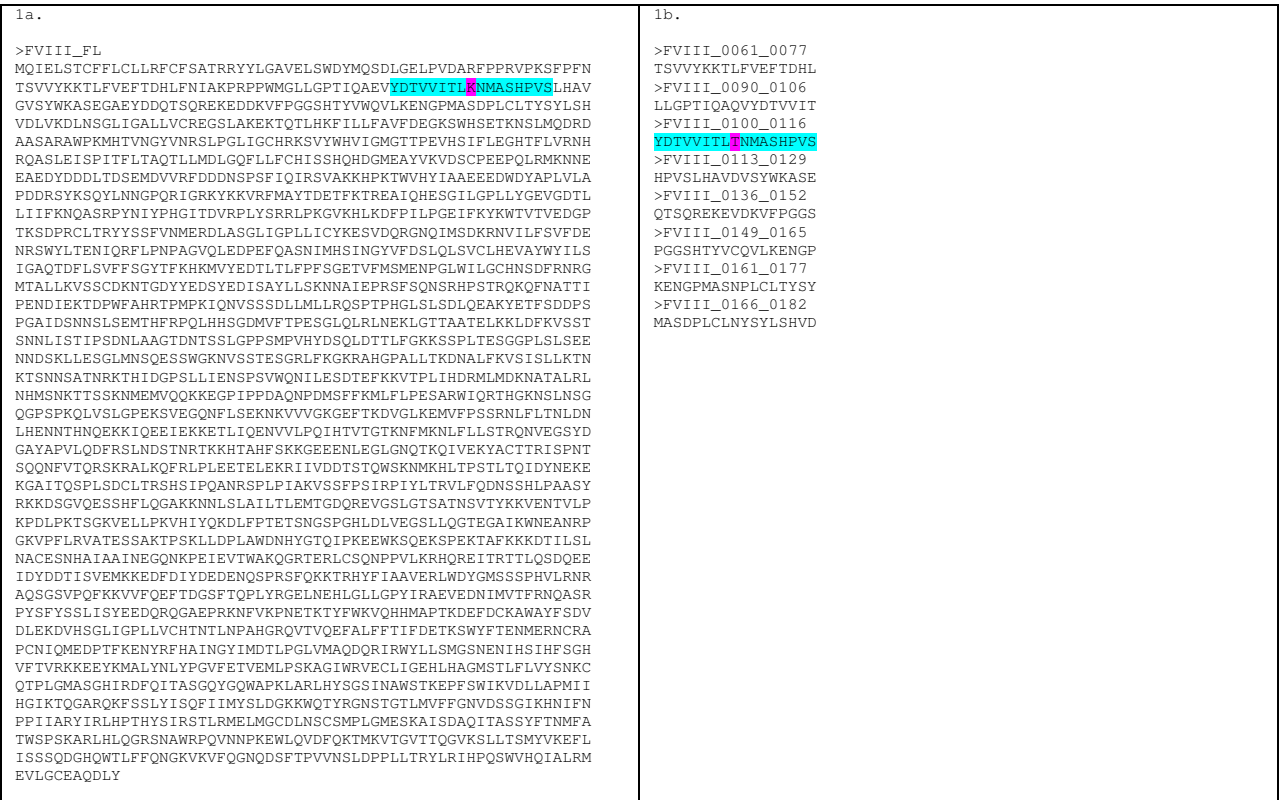

#### **Figure 1. Examples of Fasta files submitted to NetMHCIIPan**

The header of the first sequence in Figure 1b, states the gene (it could have been the protein product, but they were generated from the DNA sequence), then the **start position**, and the end position:

### **> FVIII\_0100\_0116**

Position 100 is the first column of the second row of the sequence (highlighted in pink in the figure). Position 56 is in column 17 of the second row. The sequences highlighted in Figure 1a and 1b mismatched at  $9^{th}$  AA, that is position 108 of FVIII. Conventionally, we denote this as K(0108)T. The user has the choice to copy-and-paste (or type) the sequences or upload a file. The user can specify Peptide lengths of 9-21 (or greater).

The sequences in Figure 1b were designed to be submitted with Peptide length 9. When given a sequence, NetMHCIIPan will generate each possible Xmer with the start AA shifted by 1, where X is Peptide length. For example, for the first peptide listed in Figure 1b, the overlapping peptides would be:

| <b>YDTVVITL<mark>T</mark>NMASHPVS</b>   |
|-----------------------------------------|
| YDTVVITL <mark>T</mark> NMASHPVS        |
| YDTVVITL <mark>T</mark> NMASHPVS        |
| YDT <b>VVITL<mark>T</mark>NMA</b> SHPVS |
| YDTVVITL <mark>TNMAS</mark> HPVS        |
| YDTVVITL <mark>TNMASH</mark> PVS        |
| <b>/ITL<mark>T</mark>NMASHP</b> VS      |
| /VIT <b>L<mark>T</mark>NMASHPV</b> S    |
| <b>WUTTLENMASHPVS</b>                   |

Figure 2. The nine 9mers that overlap by eight AA in the 17mer FVIII\_0100\_0116.

The sequences in Figure 1b were generated for each AA variant found in a re-sequencing study of Hemophilia A patients (only a subset is shown). Only nine 9mers contain the given AA variant; starting with the peptide with AA 108 in the ninth (last) position to the peptide with AA 108 in the first position. In these patients, no sub-sequence of

FVIII of length 18 or less had more than one AA variant, simplifying the combinations needed to be generated. For greater Peptide lengths, more of the flanking sequence will have to be included. For instance, for Peptide length 15, the variant would have to be location at position 15 of the sequence and the entire sequence would be length 29 (15 + 15 - 1). Since the variant must occupy each position of peptide, the number of peptides of length 15 is, obviously, 15.

NetMHCIIpan includes the HLA-II isotypes HLA-DR, HLA-DP and HLA-DQ. The user can enter a custom sequence, too, but this paper will not cover that options. As mentioned, the HLA-DRA locus is not known to have AA variants in the region of the binding groove, so choosing alleles for it is not necessary or possible. The typing of HLA is 4-digit typing, reflecting, in part, the order in which they were identified. Up to twenty alleles can be selected for a given run, however, providing long sequences, too many sequences, or too many alleles given the first two issues can result in a the process timing out and not returning results. When the user selects HLA-DP or HLA-DQ, then he or she must choose both the A and B genes. Note that if the user generates the list, NetMHCIIPan may report that a specific combination is not possible (observed), so care must be taken. The author has not had a reason, beyond curiosity of using non-default values for the remaining option, but the reader is welcome to share her or his experience. Upon submitting, the web page automatic changes. For long jobs or to ensure access to the result in case the browser closes, the author recommends that user submits her or his email. The results appear to be available for at least several days after a submission. Figure 3 shows the results for sequence FVIII 0100 0116 in Figure 1b.

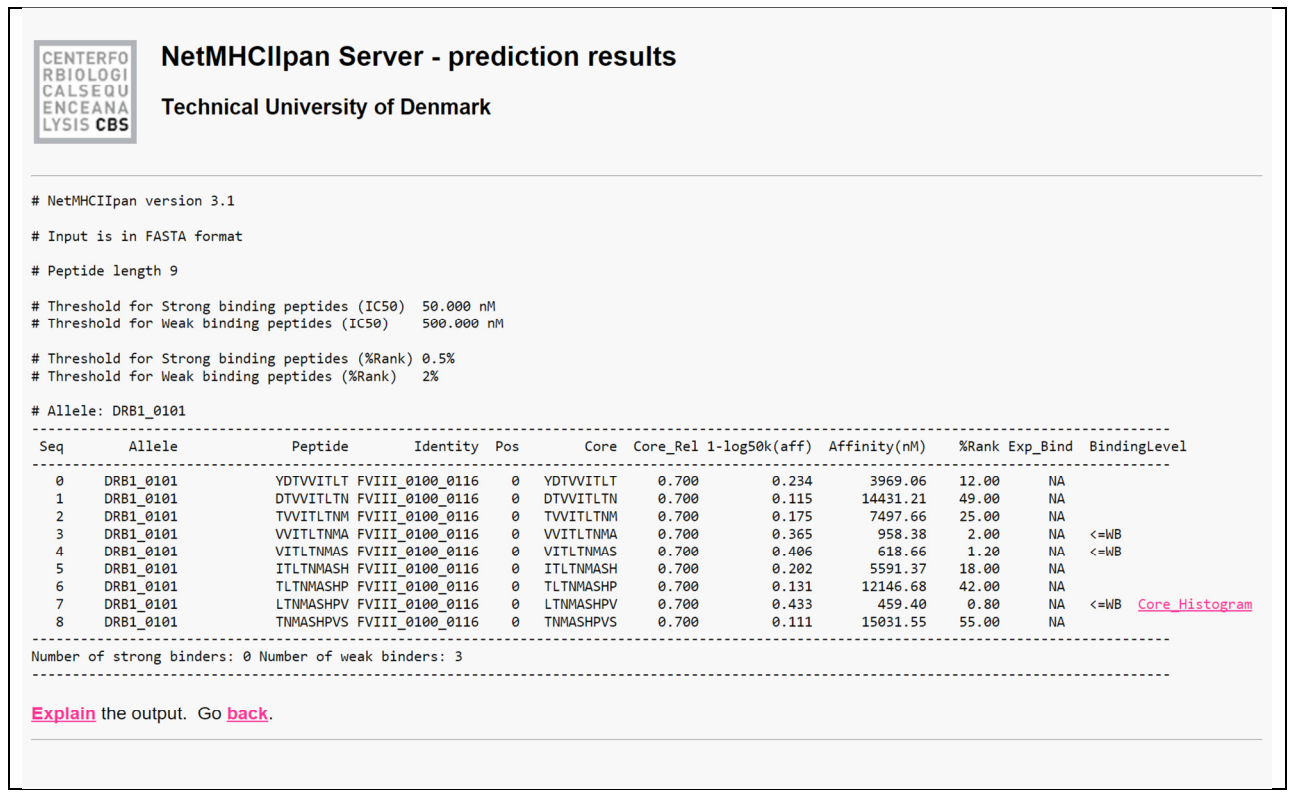

#### **Figure 3. The results from NetMHCIIPan of running the sequence YDTVVITLTNMASHPVS with Peptide length 9 for DRB1\*01:01.**

The first column is the position of the sequence peptide within the sequence, with an origin at 0 instead of 1. In bioinformatics tools, this is not uncommon, for instance the UCSC Genome Browser<sup>5</sup> employs the same system. The report will be grouped by the HLA-II allele, but it also appears in column 2, which makes reading the table as raw data easier. The 9mer peptide being evaluated appears in the third column and they match the bold, underlined sequences in Figure 2. The Identity in column 4 matches the Fasta header. POS in column 5 is the position of the binding core register (core), that is the peptide that actually occupies the groove. Since the binding groove holds a 9mer, when the Peptide length is 9, the Peptide and Core are the same. For brevity, the final column of interest is the BindingLevel, which will be a strong (<=SB) or weak (<=WB) binder based on criteria for % Rank (column 9) or binding affinity (IC50, column 10). The former is the rank of predicted affinity of the test peptide compare to the predicted affinity of a set of 200,000 random natural peptides. If one is unfamiliar with chemistry, then the affinity can be thought of a ratio of the product of the concentration of the peptide and the concentration of HLA-II to the

concentration of pHLA-II in a closed system. A strong affinity implies more pHLA-II is observed, whereas when the peptide and HLA-II are found apart, it implies a weaker affinity. As the concentrations have the units Molar (moles per liter), the units describing

Affinity = [ peptide ] [ HLA-II ] / [ pHLA-II ]

is Molar, with typical magnitude being nanomolar (nM). Figure 4 is an example of a plot produced by the program in this paper plots the BindingLevel against Seq.

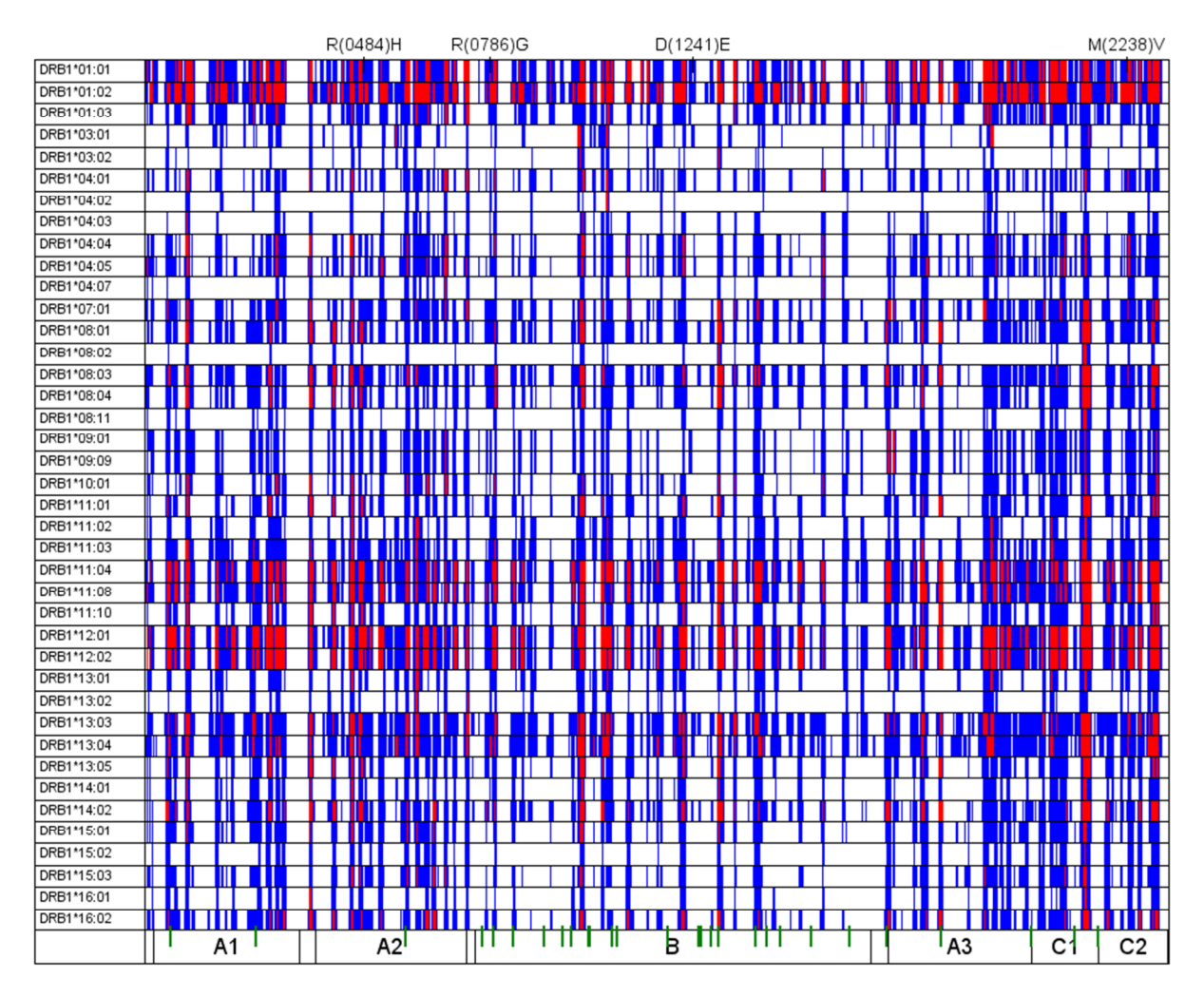

**Figure 4. A peptide binding map.** A "map" of the binding strength of 18mer derived from coagulation Factor VIII (FVIII) for 40 DRB1 alleles found in patients in a re-sequencing project that investigated the associations with inhibitors, neutralizing alloantibodies against transfused FVIII. **Red** bars indicate Strong binder, whereas **blue** bars indicate weak binding. The bars indicate the position in FVIII of the 18mers, thus contiguous positions have overlapping sequences and, for the eight peptides immediately flanking the position of interest could possibly share the same core. The domains of FVIII are shown at the bottom, with acidic regions a1, a2, and a3 are not labeled. The 19 AA pro-peptide is to the left of A1. The **green** lines are the putative N-Linked glycosylation sites. On the top are the non-synonymous single nucleotide polymorphisms (ns-SNPs) that are found in non-Hemophilia A patients as well $^6$  and investigated as risk factors for inhibitors<sup>7</sup>.

This map of the peptides provides an immense amount of information. A brief background on FVIII will be helpful; Lenting et alia wrote an excellent overview of FVIII<sup>8</sup>. The 2,351 AA protein has a 19 AA leader peptide, which can be seen on the left of the plot before the A1 "domain"; the mature FVIII protein has 2,332 AA. Historically, the regions of FVIII are called domains, but they are from the linear transcript of F8. In a more traditional sense, a domain would be from a separate locus (gene). A processing cleavage occurs near the C-terminal region of the B domain, and secreted FVIII circulates and is stored as a heterodimer. Activation cleavages occur in the acidic regions that are not labeled in this figure. One can see that most potential N-linked glycosylation sites occur in the B domain. Upon

activation, for instance, by activated Factor IX (FIXa) or thrombin (activated Factor II), the B domain is freed and FVIII is a heterotrimer of the A1, A2, and A3-C1-C2. The consequence of this is that some AA acids that are adjacent may be in separate peptides when FVIII is internalized by APCs. The exception might possibly be the promiscuous expression<sup>9</sup> by medulla thymic endothelial cells (mTEC), which, combined with full-length FVIII liberated by apoptosis, might be a source of the full-length, linear FVIII. Finally, the amino acid substitutions caused nonsynonymous single nucleotide polymorphisms (ns-SNPs) that our group reported<sup>6,7</sup> are listed on the top of the figure.

Figure 4 presents the strength of the estimated binding affinity, the number of peptides expected to bind, the origins of the peptides within FVIII, features such as ns-SNPs that affect the identity of the peptide and glycosylation opens questions as to whether protein-protein interactions or proteolysis might be affect whether peptides might be available to the HLA grooves. The question may not likely be just whether a peptide will bind, but whether it might be liberated in sufficient quantities. To complicate issues, glycosylation is stochastic process. A protein for which the sites of glycosylation and the pattern of glycosylation is known is described as a glycoform; a person has thousands of glycoforms of FVIII, a typical glycoprotein. This figure is a great tool for considering issues like immunogenicity and the potential that protein might stimulate an immune response, a necessity in vaccine development. A few issues remain that are also essential. The first is that the identity of the core peptide not reported in this figure. The second is that peptide length is certainly related to binding affinity. For a small sample of proteins, the figure has been sparse for nonamers. Figure 5 presents the binding map of FVIII for nonamers. Note that nonamers are identical to the core.

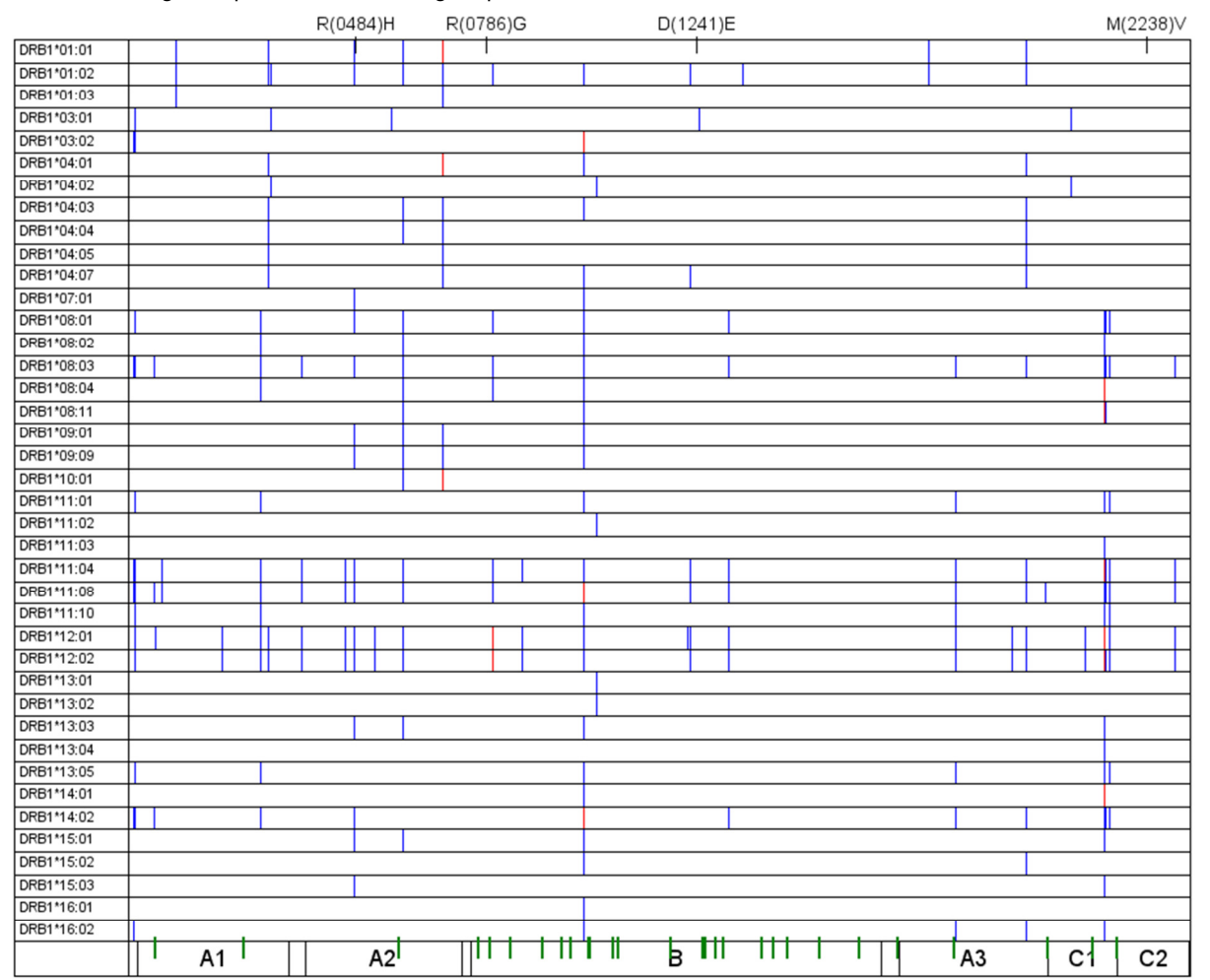

#### **Figure 5. The Peptide Binding Map of FVIII for Nonamers.**

The third is that it only illustrates intra-protein competition for binding sites; but many proteins may be internalized with the target protein. For instance, albumin is in great excess over FVIII, but it may not be in the focal volume of active coagulation. Even so, for FVIII, one might expect at least one to one stoichiometry with von Willebrand Factor, which binds FVIII and is essential in platelet interactions. FVIIIa and FIXa, the tenase complex, bind Factor X on the surface of activate platelets. Shepherd et alia<sup>10</sup> expanded this concept to the whole (reference) genome, but

incorporation of the microbiome is an obvious, though technically and logistically challenging, required refinement to such in silico investigations.

How might these maps guide investigations? Consider DRB1\*04:01 and compare it to DRB1\*01:02 or DRB1\*12:01. From Figure 4 one might suspect that a patient with DRB1\*04:01 will not bind peptides from an infused product that matches the reference sequence. Thus, even if that patient lacks FVIII sequence in that region, the exposure to this exogenous might not illicit an immune response. The results in Figure 5, however, might suggest that if the length of the peptide that illicit a response is nine, then DRB1\*04:01 might be comparable to DRB1\*01:02, but DRB1\*12:01 still seems to be susceptible. Patients may not match the reference sequence and plasma-derived or recombinant FVIII also may not match the reference sequence. If the sequence of the infused product is known and mismatches the references sequence, then the binding of that peptide could be of interest. The resourced need to thoroughly examine this in investigation might be currently prohibitive, but this map might help guide the threading of the needle.

### **CODE EXPLAINED: ANNOTATE**

### **nsSNPS AND DOMAINS**

Code is included to add detail to the map for nsSNPs, glycosylation, and the domain structure via the ANNOTATE facility. The latter is pertinent only to Factor VIII, but other similar detail could be added, such epitopes or regions that are surface exposed. Lines 1-54 of Figure 6 create the data sets for the nsSNPs and the domain structure, which are hard coded values, and should be understandable to most readers, but two issues merit comment. The first is that, to be general, the program does not consider the leader peptide, so the labels for AA substitutions are numbered with respect to the mature protein (offset by -19, as described above). Secondly, the input data set Seq.F8 is annotated as described by Viel<sup>11</sup>. The SQL procedure in Lines 55-65 demarcates the boundaries of the domains.

```
 1 
  2 
  3 
  4 
  5 
  6 
  7 
  8 
  9 
 10 
 11 
 12 
 13 
 14 
 15 
 16 
 17 
 18 
 19 
 20 
 21 
 22 
23 24 
 25 
 26 
 27 
 28 
 29 
 30 
 31 
 32 
 33 
 34 
 35 
 36 
 37 
 38 
     Data ns SNP_NNs ;
       *allele = "R(0503)H";
       allele = "R(0484)H";
       NN = 61620;
      AA = 503;
      Output ; 
     *allele = "R(0795)G";
    allele = "R(0786)G";
    NN = 91317;
    AA = 795;
      Output ; 
       *allele = "D(1260)E";
       allele = "D(1241)E" ;
       NN = 92714;
       AA = 1260;
       Output ; 
      *allele = ^{\prime\prime}M(2257)V";
       allele = ^{\prime\prime\prime}M(2238)V'';
      NN = 162161 ;
      AA = 2257;
        Output ; 
     Run ; 
     /***********/ 
    /* Domains */ 
     /***********/ 
     Data __Domains 
              ( Keep = AA
                           Domain 
      ) 
            ; 
        Set Seq.F8 
                ( Keep = CDS_Nucleotide 
                           Location 
                           Codonic_Nucleotide 
                 Where = ( Location =: "Exon"
                              and Codonic_Nucleotide = 1
```

```
 39 
 40 
 41 
 42 
 43 
 44 
 45 
 46 
 47 
 48 
 49 
 50 
 51 
 52 
 53 
 54 
 55 
 56 
 57 
 58 
 59 
 60 
 61 
 62 
 63 
 64 
 65 
      ) 
     ) ; 
       AA = Ceil(( CDS_Nucleotide / 3 )) ;
       If 1 \leq A - 19 \leq 336 Then Domain = "A1";
        Else If 337 \leq AA - 19 \leq 372 Then Domain = "a1";
         Else If 373 \leq AA - 19 \leq 719 Then Domain = "A2";
          Else If 720 \leq AA - 19 \leq 740 Then Domain = "a2";
           Else If 741 \leq AA - 19 \leq 1648 Then Domain = "B" ;
             Else If 1649 \leq AA - 19 \leq 1689 Then Domain = "a3";
               Else If 1690 \leq A - 19 \leq 2019 Then Domain = "A3" ;
                Else If 2020 \leq AA - 19 \leq 2172 Then Domain = "C1";
                 Else If 2173 \leq AA - 19 \leq 2332 Then Domain = "C2";
    Run ; 
    Proc SQL ; 
       Create Table Domains as 
        Select * 
       From __Domains 
        where Domain ne "" 
        Group By Domain 
        Having AA = Min( AA ) 
              or AA = Max(AA) Order By AA 
     \mathcal{L}Quit ;
```
**Figure 6. Creating Annotate Data Sets for nsSNPs and Domains.** 

### **CODE EXPLAINED: ANNOTATE**

#### **GYLCOSYLATION**

The third ancillary data set is the location of the putative N-lined glycosylation sites within the FVIII. N-linked glycosylation is a covalent bond to asparagine (N) and may occur when the pattern of asparagine (N), not proline (P), and followed by serine (S), threonine (T), or cysteine (C). In terms of regular expressions, this is "N[^P](?:S|T|C)". The ability to use the SAS data step with the PRXNEXT() function will be limited to protein of length 32,767 AA (bytes). Simple alternative exists, some outside of the SAS System, but mapping larger proteins may be questionable with regard to concise figures.

Figure 7 presents the SQL procedure and data step that creates the glycosylation data step. To remain efficient, the SQL procedure in Lines 1-5 determines the length of the protein. Note that the last codon is the termination signal (stop codon) so we subtract one. Using the INTO clause, the SQL procedure creates the macro variable PROTEIN\_LENGTH. The SEPARATED BY " " effectively strips the leading and trailing spaces, which can be accomplished by TRIMMED.

The annotated gene data set labels each nucleotide with its codon number. Ending the loop at when LAST.CODON is 1 (Line 21) assures that CODON SEQ has three nucleotides (Line 31). The format \$C2AA. simply maps the three nucleotide codon to the amino acid or termination (stop) signal (Line 31), which is appending via the CATS() function (Line 37) and CODON SEQ is reset to missing (Line 36). Line 44 creates the Regular Expression ID used in the CALL PRXNEXT() call routine. The non-overlapping three amino acid sequons and the position of the arginine are output for use in the ANNOTATE data set.

```
 1 
  2 
  3 
  4 
  5 
  6 
  7 
  8 
  9 
 10 
 11 
     Proc SQL NoPrint ; 
       Select Put( Max( Codon ) - 1, 8. ) Into : Protein_Length Separated By " "
        From Seq.F8 
     \mathcal{L}Quit ; 
     Data FVIII Glyc
               ( Keep = Sequon 
                          Position 
               ) ;
```

```
 12 
 13 
 14 
 15 
 16 
 17 
 18 
 19 
 20 
 21 
 22 
 23 
 24 
 25 
 26 
 27 
 28 
 29 
 30 
 31 
 32 
 33 
 34 
 35 
 36 
 37 
 38 
 39 
 40 
 41 
 42 
 43 
 44 
 45 
 46 
 47 
 48 
 49 
 50 
 51 
 52 
 53 
 54 
 55 
 56 
 57 
 58 
 59 
 60 
 61 
 62 
 63 
 64 
 65 
 66 
 67 
 68 
 69 
 70 
 71 
 72 
 73 
 74 
       Length Sequon $ 3<br>Position 8
              Position
              FVIII $ & Protein_Length.
               Codon 8 
              WT_AA $ 1 Codon_Seq $ 3 
     \mathcal{L}Do Until ( End ) ;
       Do Until ( Last.Codon ) ;
              Set Seq.F8 
                   ( Where = ( Codon ne . ) 
                        Keep = Base Codon 
      ) 
                      End = End 
                  ; 
            By Codon ; 
             Codon_Seq = CatS( Codon_Seq , Base ) ; 
          End ; 
          WT_AA = Put( Codon_Seq , $C2AA. ) ; 
          \text{Codon\_Seq} = \text{""} ;
          FVIII = \text{CatS}(\text{FVIII}, \text{WT\_AA}) ;
      End ; 
       /**********************/ 
       /* N-linked Variants */ 
       /**********************/ 
       RC\_Parse = PRXParse ( Cats('")N['P](S|T|C)/o") ;
     Start = 1;
      Stop = Length( FVIII ) ; 
      Call PRXNext( __RC_Parse 
                    , Start 
                      , Stop 
                      , FVIII 
                      , Position 
                      , Length 
                      ) ; 
     Do While ( Position > 0 ) ;
          Sequon = SubStr ( FVIII , Position , Length ) ;
           Call Missing( Sequon_Position 
                         , WT_AA 
                         , Variant_AA 
                         , Codon_Seq 
                         , Variant_Seq 
                         , Codon_Position 
                         , Substitution 
                         ) ; 
           Output ; 
           Call PRXNext( __RC_Parse 
                         , Start 
                         , Stop 
                         , FVIII 
                         , Position 
                         , Length
```

```
 75 
 76 
 77 
 78 
                                   );
           End ; 
      Run ;
```
**Figure 7. Creating the Annotate Data Sets for Gycosylation.**

## **THE BINDING\_MAP MACRO**

The Binding Map macro is not as flexible as it should be. This will occur in the near future in the effort that substitutes the TEMPLATE and SGENDER procedures for the GMAP approach. Figure 8 presents the Bind Map macro. Lines 1-5 name the macro and with three macro parameters, one of which has a default value. The HLA distinct names of alleles that will be mapped are obtained in Lines 7-13, with their number saved in the macro variable ALLELES. At this time, the user must insure that a reason number of alleles will be mapped.

The GMAP procedure requires a data set that defines the coordinates of the map and one that contains the response for those coordinates, if any. The layout of this map is simple, a row of even height for each of the alleles. The row has "columns" for certain components. The map starts are -501, 500 units before the start of the protein. Each coordinated is named, the ID variable. The names of the alleles will be linked to a distinct number, which will correspond to their rows in the map (Line 68). The SQL procedure in Lines 71-81 links the name of the allele in the data set obtained from NetMHCIIPan to its row (Y) and orders the data by ALLELE and POS, position within the protein, which is the value of X. The response data set is created in Lines 71-81, adding " NB" as a level and inserting a space before "<=WB" so that the binding level collates in the order of increasing strength.

The data set created in Lines 102-138 reserves space on the map for the components of that will be annotated. Lines 145-204 create the annotation for the allele names. Using the coordinates of the map, the ANNOTATE will be a text label appropriately placed, that is with an X value to the left (negative value) of the first AA position of 1 and the Y coordinate corresponding to its row. Lines 206-271 create the annotation data set for the domains. Instead of simply labeling, the annotation includes drawn lines to demarcate the boundaries, making this data set slightly more complicated than the others, but likely still intuitive enough to follow. Lines 273-301 create the annotation data set for the glycosylation, which simple is the text label "|" with the color green. Lines 303-336 create the annotation data set for nsSNPs. Again, these a text label of "|" and the name of the SNP. The distinguishing feature is the position, "5" versus "2", respectively, placing the name above the bar. The annotation complicates the program, but enhances the information immensely. The remaining code is barely noteworthy; the GMAP procedure uses all three options DATA=, MAP=, and ANNO=, with the CHORO statement, to create a rather structurally bland two-dimensional choropleth map of rows with the shading of bars for three levels of binding strength at the X coordinate corresponding the starting position of the peptide of interest within the protein.

```
 1 
 \mathfrak{D} 3 
  4 
  5 
  6 
  7 
  8 
  9 
 10 
 11 
 12 
 13 
 14 
 15 
 16 
 17 
 18 
 19 
 20 
 21 
 22 
 23 
 24 
 25 
     %macro binding_map 
          ( length = 
         , bind_ds =
         , y_height = 100
          ) ; 
        proc sql ; 
         create table MHCII_alleles as 
           select distinct allele 
           from &bind_ds._&length. 
           order by allele descending 
           ; 
        quit ; 
         %let alleles = &sqlobs. ; 
        data FVIII_MHCII_map 
                  ( drop = -: )\mathcal{L}^{\text{max}}length id $9;_x = -501;
          do y = 1 to &alleles. ;
            id = catz( "_"
```

```
 26 
 27 
 28 
 29 
 30 
 31 
 32 
 33 
 34 
 35 
 36 
 37 
 38 
 39 
 40 
 41 
 42 
 43 
 44 
 45 
 46 
 47 
 48 
 49 
 50 
 51 
 52 
 53 
 54 
 55 
 56 
 57 
 58 
 59 
 60 
 61 
 62 
 63 
 64 
 65 
 66 
 67 
 68 
 69 
 70 
 71 
 72 
 73 
 74 
 75 
 76 
 77 
 78 
 79 
 80 
 81 
 82 
 83 
 84 
 85 
 86 
 87 
 88 
                       , put(\frac{x}{y}, z4. )<br>, put(\frac{y}{y}, z4. )
                       , put (y ) ; 
     x = \underline{\hspace{1cm}} x;
     y = \underline{\hspace{1cm}} y * xy \underline{\hspace{1cm}} height.;
           output ; 
          end ; 
          -y = -150;
         do x = -501, %eval( 2 * &Protein_Length. - 1 );
          id = catz( "__" , put( __x , z4. ) 
                      , put (y, z4.) ) ; 
          x = \underline{\hspace{1cm}} x;
          y = \underline{\hspace{1cm}} y;
            output ; 
          end ; 
         do x = 1 to &Protein_Length. ;
          do y = 1 to &alleles. ;
             id = \text{catx}(\mathbf{''\_''}), put( 2 * _{\_\_}x - 1 , z4. )
                         , put( _y , z4. )
                         ) ;
              x = 2 * \_x - 1;y = ( y - 1 ) * xy_{height.} + 1 ; output ; 
             x = 2 * \_x; output ; 
     x = 2 * \_ x - 1 ;y = \underline{y} * xy_{\text{height}}.
             output ; 
            x = 2 * \_x; output ; 
           end ; 
       end ; 
      run ; 
     data MHCII_alleles ; 
      set MHCII_alleles ;
     y = n;
      run ; 
      proc sql ; 
      create table &bind_ds._&length._alleles as
         select a.* 
              , b.y 
        from &bind_ds._&length. as a 
          , MHCII_alleles as b 
        where a.allele = b.allele 
        order by a.allele 
                 , a.pos 
          ; 
       quit ; 
       data FVIII_MHCII_binding 
                 ( keep = id 
                           bindinglevel 
                 ) 
              ;
```

```
 89 
  90 
  91 
  92 
  93 
  94 
  95 
  96 
  97 
  98 
 99 
100 
101 
102 
103 
104 
105 
106 
107 
108 if 0 then set FVIII_MHCII_binding ;
109 
110 
111 
112 
113 
114 
115 
116 
117 
118 
119 
120 
121 
122 
123 
124 
125 
126 
127 
128 
129 
130 
131 
132 
133 
134 
135 
136 
137 
138 
139 
140 
141 
142 
143 
144 
145 
146 
147 
148 
149 
150 
151 
 retain xsys "2" length id $ 9;
        set &bind_ds._&length._alleles ;
         id = catz( "_"
                   , put( 2 * (pos + 1 ) - 1, z4. )<br>, put( y , z4. )
                   , put ( y
                    ) ; 
         if bindinglevel = "" then bindinglevel = " NB" ; 
          if bindinglevel = "<=WB" then bindinglevel = " <=WB" ; 
       run ; 
       data FVIII_terminus 
         ( drop = x 
       y 
                 ) 
            \ddot{i} bindinglevel = " NB" ; 
        do y = 1 to &alleles. ;
          id = catz(',  "-501"
                     , put( y , z4. )
                       ) ; 
           output ; 
         end ; 
       do y = 1 to &alleles. ;
          id = \text{catx}(\mathbf{''\_''}), "\frac{1}{8} sysfunc( putn( 2 * & Protein_Length. - 1, z4. ))"
                      , put( y , z4. )
                       ) ; 
           output ; 
         end ; 
         y = -150;
         do x = -501, %eval( 2 * &Protein_Length. - 1);
          id = \text{catx}(\ulcorner " \ulcorner" , put( x , z4. ) 
                       , put( y , z4. ) 
                      ) ;
          output ; 
         end ; 
          stop ; 
      run ; 
      proc append base = FVIII_MHCII_binding 
                     data = FVIII_terminus 
      \mathcal{L} ; and \mathcal{L} is the set of \mathcal{L} run ; 
       data anno_alleles 
        (\text{drop} = \_ allele 
      ) ;
```
152 153 154 155 156 157 158 159 160 161 162 163 164 165 166 167 168 169 170 171 172 173 174 175  $\frac{1}{176}$ 177 178 179 180 181 182 end ; 183 184 185 186 187 188 189 190 191 192 193 194 195 196 197 198 199 200 201 202 203 204 205 206 207 208 209 210 211 212 213 214 ysys "2" line 1 color "black" when "a" ; length function \$ 8 text \$ 100  $\mathbf{z}$ if  $_n_ = 1$  then do ; function = "frame" ; output ;  $y = 1$ ;  $x = 0;$  function = "Move" ; output ; y = &alleles. \* &y\_height. ; function = "Draw" ; output ;  $y = 0$  ;  $x = -501$ ; function = "Move" ; output ;  $x = \text{aProtein\_Length.} \times 2 - 1$ ; function = "Draw" ; output ; set MHCII\_alleles  $(\text{ rename} = (\text{ y} = \underline{\text{ y}}))$  $\mathcal{L}$  ; and  $\mathcal{L}$  $x = -475$ ;  $y = \_\ y * \&y\_\text{height.}$  function = "label" ; text  $=$  strip( allele ) ; position =  $"F"$ ;  $size = 0.60;$  output ; position = " " ;  $y = \_\ y * x$ y\_height. ;  $x = -501$ ; function = "Move" ; output ;  $x = \text{aProtein\_Length.} \times 2 - 1$ ; function = "Draw" ; output ; run ; data anno\_domains ( drop = AA Domain lag\_AA )  $\ddot{i}$  retain xsys "2" ysys "2"

```
215 
216 
217 
218 
219 
220 
 length function $ 8 
221 
222 
223 
224 
225 
226 
227 
228 
229 
230 
231 
232 
233 
234 
235 
236 
237 
238 
239 
240 
241 
242 
243 
244 
245 
246 
247 
248 
249 
250 
251 
252 
253 
254255 
256 
257 
258 
259 
260 
261 
262 
263 
264 
265 
266 
267 
268 
269 
270 
271 
272 
273 
 data anno_glyco 
274 
275 
276 
277 
               line 1 
               color "black" 
               when "a" 
               ; 
       text $ 100
     \mathbf{z}if _n_1 = 1 then 
         do ; 
          y = 0;x = 1 ;
            function = "Move" ; 
            output ; 
     y = -150;
      function = "Draw" ; 
            output ; 
           x = \text{aProtein\_Length.} \times 2 - 1 ;
            output ; 
         y = 0 ;
     output ;
      end ; 
      set Domains ; 
      by Domain 
      notsorted 
     \mathbf{z}y = 0;x = 2 * AA - 1;
       function = "Move" ; 
       output ; 
       if first.Domain 
      then 
      do ; 
         y = -150;
            function = "Draw" ; 
             output ; 
          end ; 
       lag\_AA = lag( AA );
      if last.Domain 
     and Domain \sim =: "a"
      then 
        do ; 
     \mathbf{y} = 0;x = \text{ceil}(( (2 * AA - 1 + 2 * lag_A A - 1) / 2) );
            function = "Label" ; 
           text = Domain ;
            position = "E" ; 
             output ; 
             position = "" ; 
         end ; 
      run ; 
       ( drop = Sequon 
                       __Position 
              ) 
            ;
```

```
279 
280 
281 
282 
283 
284 
285 
286 
287 
288 
289 
290 
291 
292 
293 
294 
295 
296 
 function = "Label" ; 
297 
298 
299 
300 
301 
302 
303 
304 
305 
306 
307 
 ) 
308 
309 
310 
311 
312 
313 
314 
315 
316 
317 
318 
319 
320 
321 
322 
323 
324 
325 
326 
327 
328 
329 
330 
331 
332 
333 
334 
335 
336 
 run ; 
337 
338 
 data anno ; 
339 
340 
     retain xsys "2" 
     ysys "2" 
              line 1 
              color "black" 
              when "a" 
               ; 
     length function $ 8 
    text $ 100
    \mathbf{z} set FVIII_Glyc 
            ( rename = ( Position = __Position )) 
    \mathcal{L} ; and \mathcal{L}y = 0;
      x = 2 * \underline{\hspace{1cm}} Position - 1;
    text = "|" ; position = "5" ; 
     color = "Green" ; 
    size = 1;
     run ; 
     data anno_SNPs 
     ( drop = AA 
     NN 
                     Allele 
          \ddot{i} retain xsys "2" 
     ysys "2" 
     line 1 
     color "black" 
     width 3 
              when "a" 
              ; 
     length function $ 8 
    text $ 100
    \mathbf{z} set ns_SNP_NNs ; 
     y = &alleles. * &y_height. ; 
    x = 2 * AA - 1;
    text = strip(allele);
     position = "2" ; 
     function = "Label" ; 
    size = 0.75 ; output ; 
    text = "|" ;
     position = "5" ; 
     output ; 
     set anno_alleles 
     anno_domains
```
278

```
341 
342 
343 
344 
 run ; 
345 
346 
 GOptions Reset = All 
347 
348 
349 
350 
351 
352 
353 
354 
355 
356 
357 
358 
359 
 pattern2 
360 
 value = s 
361 
362 
363 
364 
 pattern3 
365 
366 
367 
368 
369 
 ODS Listing Close ; 
370 
 ODS NoResults ; 
371 
372 
 ODS HTML Body = "C:\Users\Histonis\PharmaSUG\waste.htm" 
373 
374 
375 
376 
 proc gmap data = FVIII_MHCII_binding 
377 
378 
379 
380 
381 
382 
383 
384 
385 
386 
387 
 run ; 
388 
 quit ; 
389 
390 
 ODS HTML close ; 
391 
392 
 ODS Listing ; 
393 
394 
395 
396 
397 
398 
399 
400 
401 
402 
403 
%mend binding_map ;  anno_glyco 
              anno_SNPs 
              ; 
      HOrigin = 0 in 
      VOrigin = 0 in 
      VSize = 8 in 
      HSize = 10 in 
                 Device = HTML 
     \mathbf{z} pattern1 
      value = s 
      color = white 
         \ddot{i} color = blue 
        \mathcal{L}value = s color = red 
         \cdot;
                 GPath = "C:\Users\Histonis\PharmaSUG\" 
                 ; 
                 map = FVIII_MHCII_map 
                  anno = anno 
     \mathbf{z} id id ; 
      choro bindinglevel 
          / levels = 3
              coutline = same 
              nolegend 
             Name = "A"\mathcal{L} ; and \mathcal{L} ODS Results ; 
      Proc Catalog Catalog = WORK.gseg 
                     EntryType = GRSEG 
                     KILL 
     \mathcal{L} ; and \mathcal{L} is the set of \mathcal{L} Quit ; 
       X rename "C:\Users\Histonis\PharmaSUG\A.gif" "FVIII_&length..gif" ;
```
### **Figure 8. The Binding Map Macro.**

## **STATISTICAL GRAPHIC PROCEDURES**

If the thought of construction a map seems to be a questionable use of time, then the statistical graphics procedures might be worth the investment of effort to learn. Figure 9 presents a binding map produced as stacked needleplots using the TEMPLATE and SGRENDER procedures. The amount of flexibility using these procedures should increase the information, especially with regard to scaling and include tips that display upon mouse-over.

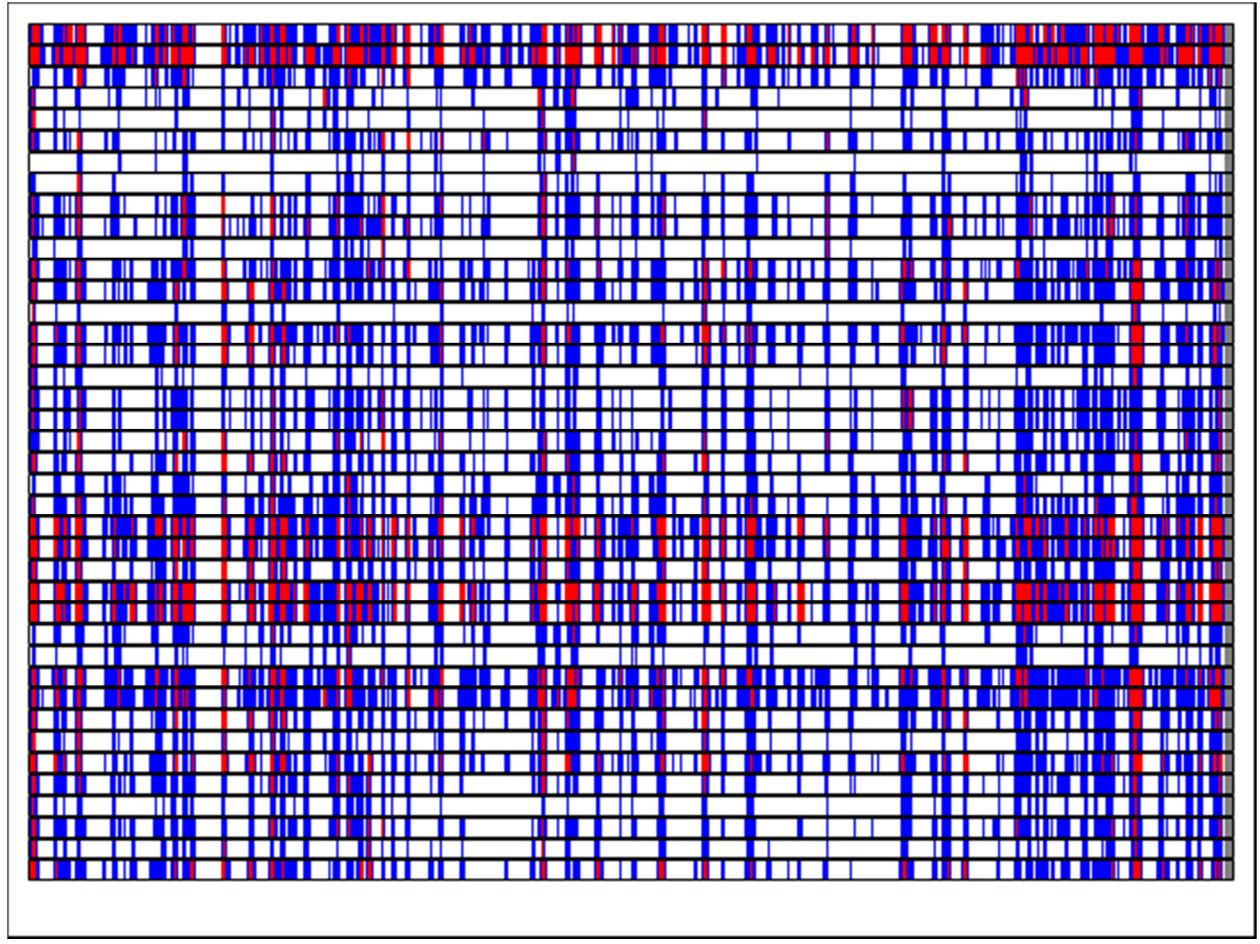

**Figure 9. A Binding Map produced with the TEMPLATE and SGRENDER procedure.** 

Figure 10 presents the code that produced the map in Figure 9. Notably, the data are collected in columns as opposed to rows, but this is minor since each allele has full data. The ANNOTATE facility is available in SAS v9.4 as are additional plots statements like AXISTABLE.

```
data NetMHCIIpan_FVIII_FL_&length. ; 
 set MHCIIpan.NetMHCIIpan_FVIII_FL_&length. 
         ( Keep = Allele 
                    pos 
                    BindingLevel 
 ) 
      ; 
  retain y 1 ; 
 If BindingLevel = " " then Index = 1;
 Else if BindingLevel = "\leqWB" then Index = 2;
  Else if BindingLevel = "\leq=SB" then Index = 3;
run ;
```

```
proc sql noprint ; 
 select count( distinct allele ) into : alleles trimmed
  from NetMHCIIpan_FVIII_FL_&length. 
\mathcal{L}quit ; 
proc transpose data = NetMHCIIpan_FVIII_FL_&length. 
              out = BindingLevel 
                          ( Drop = _Name_ 
                                       _Label_ 
) prefix = BindingLevel_ 
\mathcal{L} ; and \mathcal{L} is the set of \mathcal{L} var BindingLevel 
      ; 
  by pos ; 
run ; 
proc transpose data = NetMHCIIpan_FVIII_FL_&length.
                out = Index 
                          ( Drop = _Name_ 
) prefix = Index_ 
                ; 
  var Index 
     \mathcal{L} by pos ; 
run ; 
proc transpose data = NetMHCIIpan_FVIII_FL_&length.
              out = HLA( Drop = Name
                                       _Label_ 
) prefix = HLA_ 
\mathcal{L} ; and \mathcal{L} is the set of \mathcal{L} var Allele ; 
  by pos ; 
run ; 
data FVIII ; 
  retain y 1 ; 
  merge BindingLevel 
        Index 
        HLA 
           end = end 
        ; 
  by pos ; 
 pos = pos + 1;array BindingLevel_( &alleles. ) $ 10 ;
 array Index_ ( &alleles. ) ; 
array y_ ( &alleles. ) ;
  Output ; 
 if end = 1 then 
    do ; 
    do pos = pos + 1 to ( 2351 ) ;
```

```
do _n = 1 to &alleles. ;
         BindingLevel_( _n ) = "<=ZZ" ;
         Index_{1} ( n_{1} ) = 4 ; end ; 
       If pos = 2351 Then Domain_y = 1;
        output ; 
       end ; 
    end ; 
Run ; 
proc template ; 
  define style Styles.MyDefault ; 
    parent = Styles.Default ; 
    style GraphData1 from GraphData1 
       / contrastcolor = white 
\mathbf{z} style GraphData2 from GraphData2 
       / contrastcolor = blue 
         ; 
    style GraphData3 from GraphData3 
       / contrastcolor = red 
\mathbf{z} style GraphData4 from GraphData4 
       / contrastcolor = grey 
\mathbf{z} end ; 
run ; 
%macro layout_needle 
  (\text{ alleles = });
 %do i = 1 %to %eval( \& alleles. - 1 ) ;
     layout overlay 
         / cycleattrs = true 
 xaxisopts = ( linearopts = ( viewmin = 1 
viewmax = \&Protein_length.
                                      thresholdmin = 0 
                                      thresholdmax = 0 
) OffsetMin = 0 
                        OffsetMax = 0<br>label = \blacksquarelabel
                         display = none 
 ) 
          vaxisopts = (linearopts = (viewmin = 0 viewmax = 1 
) display = none 
                         OffsetMin = 0 
                        OffsetMax = 0 ) 
\mathcal{L} needleplot x = pos 
y = y / group = BindingLevel_&i. 
index = Index_&i.
                lineattrs = ( pattern = solid ) 
\mathcal{L} ; and \mathcal{L} is the set of \mathcal{L} endlayout ; 
  %end ; 
  layout overlay
```

```
 / cycleattrs = true 
xaxisopts = (linearopts = (viewmin = 1viewmax = & Protein_length.
                                  thresholdmin = 0 
                                  thresholdmax = 0 
) and the contract of \mathcal{L} OffsetMin = 0 
                      OffsetMax = 0 
label = " " display = none 
)yaxisopts = (linearopts = (viewmin = 0 viewmax = 1 
) and the contract of \mathcal{L} display = none 
                     OffsetMin = 0 
                     OffsetMax = 0) ; 
   needleplot x = pos
y = y / group = BindingLevel_&alleles. 
index = Index_&alleles.
 lineattrs = ( pattern = solid ) 
\mathcal{L} ; and \mathcal{L} is the set of \mathcal{L} endlayout ; 
%mend layout_needle ; 
/*************/ 
proc template ; 
  define statgraph needle ; 
    begingraph 
           / BackGroundColor = white 
            \ddot{i} layout lattice 
        \prime columns = 1
          rowgutter = 0\mathcal{L} ; and \mathcal{L} is the set of \mathcal{L} %layout_needle
        ( alleles = &alleles. ) ; 
     endlayout ; /* Lattice */ 
    endgraph ; 
  end ; 
run ; 
GOptions Reset = All
 HOrigin = 0 in 
 VOrigin = 0 in 
 VSize = 6 in 
 HSize = 8 in 
\mathcal{L} ; and \mathcal{L}ODS Graphics 
/ Reset = All
ImageFmt = gif
   AntiAliasMax = 2400
```

```
 ; 
ODS Listing Close ; 
ODS NoResults
ODS HTML Body = "C:\Users\Histonis\PharmaSUG\waste.HTML" 
            GPath = " C:\Users\Histonis\PharmaSUG\" 
            Style = styles.MyDefault 
\mathcal{L} ; and \mathcal{L}proc sgrender data = FVIII 
                  template = needle 
\mathcal{L} ; and \mathcal{L} is the set of \mathcal{L}run ; 
ODS Listing ; 
ODS Results ; 
ODS HTML Close ;
```
**Figure 10. The Statistical Graphics Procedure Approach to the Binding Map.** 

## **CONCLUSION**

Elucidation of the immune response is essential in fields of pharmaceutical research diverse as vaccine development, autoimmunity, and immunogenicity. The binding of peptides in the grooves of HLA and the presentation of pHLA complex on the surface of APCs is required in the pathway. This paper presented a brief overview of the process and peptide binding maps based on the binding strength estimated by the NetMHCIIPan v3.0 server. With these maps, the investigator might gain a better understanding and potentially develop hypotheses to tests that might otherwise have been costly from the perspective of resources and effort. Although the GMAP procedure adequately produced the figures, the flexibility and power of the statistical graphics procedures TEMPLATE and SGENDER, combined with ODS, will further increase the information presented in the figure while decreasing the development time and variability between figures.

## **REFERENCES**

<sup>1</sup> Andreatta, M., E. Karosiene, et al. (2015). Accurate pan-specific prediction of peptide-MHC class II binding affinity with improved binding core identification. Immunogenetics 67(11-12): 641-650.

http://www.cbs.dtu.dk/services/NetMHCIIpan/

 $2$  Lindner, R. and R. Knorr (2009). "Rafting trips into the cell." Commun Integr Biol 2(5): 420-421.

 $^3$  Bosch, B., E. L. Heipertz, et al. (2013). "Major histocompatibility complex (MHC) class II-peptide complexes arrive at the plasma membrane in cholesterol-rich microclusters." J Biol Chem 288(19): 13236-13242.

<sup>4</sup> Viel, K. R., B. Kim, et al. (2014). "The Spectrum of Amino Acid Substitutions Resulting from Single Nucleotide Substitutions in the Coagulation Biosystem: Impact on Identification By Mass Spectrometry." Blood 124(21): 4221- 4221.

 $5$ Kent. W. J., C. W. Sugnet, et al. (2002). "The human genome browser at UCSC." Genome Res 12(6): 996-1006.

 $6$  Viel, K. R., D. K. Machiah, et al. (2007). "A sequence variation scan of the coagulation factor VIII (FVIII) structural gene and associations with plasma FVIII activity levels." Blood 109(9): 3713-3724.

<sup>7</sup> Viel, K. R., A. Ameri, et al. (2009). "Inhibitors of factor VIII in black patients with hemophilia." N Engl J Med 360(16): 1618-1627.

<sup>8</sup> Lenting, P. J., J. A. van Mourik, et al. (1998). "The life cycle of coagulation factor VIII in view of its structure and function." Blood 92(11): 3983-3996.

<sup>9</sup> Taubert, R., J. Schwendemann, et al. (2007). "Highly variable expression of tissue-restricted self-antigens in human thymus: implications for self-tolerance and autoimmunity." Eur J Immunol 37(3): 838-848.

<sup>10</sup> Shepherd, A., S. Skelton, et al. (2015). "Modification of Predicted Inhibitor Risk in Non-Severe Hemophilia-a By in silico Analysis of Human Proteome Homology with Wild-Type, FVIII-Derived Peptides." Blood 126(23): 290-290.

<sup>11</sup> Grabich, S. and Viel, K.R. I. Processing the RefSeq and CCDS Annotation Datasets Using the SAS System: Creation of Gene Reference. PharmaSUG 2011 Proceedings. http://www.pharmasug.org/proceedings/2011/PO/PharmaSUG-2011-PO12.pdf

## **CONTACT INFORMATION**

Your comments, questions, and corrections are valued and encouraged. Contact the author at: Name: Kevin R. Viel, Ph.D. Enterprise: Histonis, Incorporated E-mail: kviel@histonis.org

SAS and all other SAS Institute Inc. product or service names are registered trademarks or trademarks of SAS Institute Inc. in the USA and other countries. ® indicates USA registration.

Other brand and product names are trademarks of their respective companies.